#### **Varyans Analizi**

Regresyon modelinin anlamlılığını test etmek için **varyans analizi** yaklaşımı da kullanılabilir. Bu yaklaşım, yanıt değişkenindeki toplam değişkenliğin parçalanmasına dayanmaktadır.

$$
y_i - \overline{y} = (\hat{y}_i - \overline{y}) + (y_i - \hat{y}_i)
$$
 (1.28)

$$
\sum_{i=1}^{n} (y_i - \overline{y})^2 = \sum_{i=1}^{n} (\hat{y}_i - \overline{y})^2 + \sum_{i=1}^{n} (y_i - \hat{y}_i)^2 + 2 \sum_{i=1}^{n} (\hat{y}_i - \overline{y})(y_i - \hat{y}_i)
$$

1  $\sum_{i=1}^{n} (y_i - \hat{y}_i) = 0$ *i*  $y_i - \hat{y}$  $=$  $\sum (y_i - \hat{y}_i) = 0$  (özellik 1, Kesim 1.2.2) ve 1  $\hat{y}_i e_i = 0$ *n i i i y e*  $=$  $\sum \hat{y}_i e_i = 0$  (özellik 5, Kesim 1.2.2) olmak üzere;

$$
2\sum_{i=1}^{n} (\hat{y}_i - \overline{y})(y_i - \hat{y}_i) = 2\sum_{i=1}^{n} \hat{y}_i (y_i - \hat{y}_i) - 2\overline{y} \sum_{i=1}^{n} (y_i - \hat{y}_i)
$$

$$
= 2\sum_{i=1}^{n} \hat{y}_i e_i - 2y \sum_{i=1}^{n} e_i = 0
$$

olarak bulunur. Böylece aşağıdaki ifade elde edilir.

$$
\sum_{i=1}^{n} (y_i - \overline{y})^2 = \sum_{i=1}^{n} (\hat{y}_i - \overline{y})^2 + \sum_{i=1}^{n} (y_i - \hat{y}_i)^2
$$
 (1.29)

Elde edilen bu ifade, **regresyon modeli için temel varyans analizi tanımıdır.** Genelde aşağıdaki gibi yazılır:

$$
SS_T = SS_R + SS_{\text{Res}} \tag{1.30}
$$

Bu eşitlikte yer alan *<sup>T</sup> SS* , gözlemlerdeki toplam değişkenliği ölçen, gözlemlerin **düzeltilmiş kareler toplamı**,  $SS_R$  ( $SS_R = \hat{\beta}_1 S_{xy}$ ), regresyon ya da model kareler toplamı ve  $SS_{Res}$ , artık **ya da hata kareler toplamı**'dır.

#### **Serbestlik derecesinin analizi :**

**1) Toplam değişim,**  $SS_T$ ,  $df_T = n-1$  **serbestlik derecesine** sahiptir. ( $y_i - \overline{y}$  sapmaları üzerindeki 1  $(y_i - \overline{y})$ *n i i*  $y_i - \overline{y}$  $=$  $\sum(y_i - \overline{y})$  kısıtlaması nedeniyle bir serbestlik derecesi kaybedilmiştir.)

**2) Model ya da regresyon kareler toplamı**,  $SS_R$  ise  $df_R = 1$  **serbestlik derecesine** sahiptir. ( $SS_R$  tamamen bir parametre yani  $\hat{\beta}_1$  tarafından belirlenmektedir.)

**3) Artik ya da hata kareler toplami,**  $SS_{Res}$ ,  $df_{Res} = n - 2$  serbestlik derecesine sahiptir.  $(\hat{\beta}_0$  ve  $\hat{\beta}_1$ 'nın kestirilmesi sonucu  $y_i - \hat{y}_i$  sapmaları üzerinde kısıtlamalar yapılmıştır.)

Serbestlik derecelerinde toplama özelliği vardır :

$$
df_T = df_R + df_{\text{Re}s}
$$
  
n-1 = 1 + (n-2) (1.31)

 $H_0$ :  $\beta_1 = 0$  hipotezini test etmek için **varyans analizi F testi** kullanılmaktadır. F istatistiği,

$$
F_0 = \frac{SS_R/df_R}{SS_{\text{Re}s}/df_{\text{Re}s}} = \frac{SS_R/1}{SS_{\text{Re}s}/(n-2)} = \frac{MS_R}{MS_{\text{Re}s}}
$$
(1.32)

ile  $F_{1, n-2}$  dağılımına sahiptir.

Kareler ortalamalarının beklenen değerleri,

$$
E(MS_{\text{Re}s}) = \sigma^2 \qquad , \quad E(MS_R) = \sigma^2 + \beta_1^2 S_{xx}
$$

olmak üzere eğer  $F_0$  gözlenen değeri büyükse o zaman eğimin büyük olasılıkla  $\beta_1 \neq 0$ olacağını göstermektedir. Ayrıca  $\beta_1 \neq 0$  olduğunda  $F_0$ , 1 ve (n-2) serbestlik dereceli aşağıdaki **merkezi olmama** parametresine sahip merkezi olmayan bir F dağılımına sahiptir.

$$
\lambda = \frac{{\beta_1}^2 S_{xx}}{\sigma^2}
$$

Bu merkezi olmama parametresi,  $\beta_1 \neq 0$  iken gözlenen  $F_0$  değerinin büyük olması gerektiğini gösterir.  $F_0 > F_{\alpha,1,n-2}$  ise  $H_0 : \beta_1 = 0$  reddedilir.

**Değişim Kareler Serbestlik Kareler**  Kaynağı Toplamı Derecesi Ortalaması **Regresyon**  $SS_p = \hat{\beta}_1 S_m$  $F_0$ <br>1  $MS_R$   $MS_R / MS_{Res}$ Artık  $SS_{\text{Res}} = SS_T - \hat{\beta}_1 S_{xy}$  n-2 *MS*<sub>Res</sub> **Toplam**  $SS_T$  n-1

**TABLO 1.4 Regresyonun Anlamlılığını Test Etmek İçin Varyans Analizi** 

### **Örnek 1.4 Roket Yakıtı Verileri**

Roket yakıtı verileri için Örnek 1.1'de geliştirilen modelde regresyonun anlamlılığı test edilmek istensin.

Uydurulan model :  $\hat{y} = 2627.82 - 37.15x$  $SS_T = 1,693,737.60$  *ve*  $S_{xy} = -41112.65$  *olmak üzere regresyon kareler toplami*,

 $SS_R = \hat{\beta}_1 S_{xy} = (-37.15)(-41112.65) = 1527334.95$ 

 $F_0 = 165.21 > F_{0.01,1,18} = 8.29$  olduğundan  $H_0: \beta_1 = 0$  hipotezi reddedilir.

## **t Testi İle İlgili Daha Fazla Bilgi**

$$
t_0 = \frac{\hat{\beta}_1}{se(\hat{\beta}_1)} = \frac{\hat{\beta}_1}{\sqrt{MS_{\text{Res}}/S_{xx}}}
$$
(1.33)

olmak üzere,

$$
t_0^2 = \frac{\hat{\beta}_1^2 S_{xx}}{MS_{\text{Re}s}} = \frac{\hat{\beta}_1 S_{xy}}{MS_{\text{Re}s}} = \frac{MS_R}{MS_{\text{Re}s}}
$$
(1.34)

denklemi, Denklem (1.32)'deki varyans analizinin  $F_0$  değerine eş değerdir. Roket yakıtı örneğinde,  $t_0 = -12.5$  dolayısıyla  $t_0^2 = (-12.5)^2 = 165.12 = F_0 = 165.21$  olarak bulunur.

\*\*\*Genel olarak, *f* serbestlik derecesine sahip *t* raslantı değişkeninin karesi, payında ve paydasında sırasıyla 1 ve *f* sayıda serbestlik derecesine sahip bir *F* raslantı değişkenidir. Regresyon bilgisayar programları hem Tablo 1.4'teki varyans analizini hem de *t* istatistiğini vermektedir.

| Değişim<br>Kaynağı | <b>Kareler</b><br><b>Toplami</b> | <b>Serbestlik</b><br><b>Derecesi</b> | Kareler<br>Ortalaması | $F_0$  | P-değeri               |
|--------------------|----------------------------------|--------------------------------------|-----------------------|--------|------------------------|
| Regresyon          | 1527334.95                       |                                      | 1527334.95            | 165.21 | $1.66 \times 10^{-10}$ |
| Artık              | 166402.65                        | 18                                   | 9244.59               |        |                        |
| Toplam             | 1693737.60                       | 19                                   |                       |        |                        |

**TABLO 1.5 Roket Yakıtı Regresyon Modeli İçin ANOVA** 

 $\beta_1 = 0$  kararını vermek, yalnızca *t* ya da F istatistiğiyle desteklenen önemli sonuçlardan biridir. Eğimin istatistiksel olarak sıfırdan farklı olmaması, *x* ve *y* 'nin ilişkili olmadığı anlamına gelmemektedir. Bu durum, *x* ve *y* arasındaki bu ilişkinin ölçme sürecinin değişkenliği ya da *x* 'in değer aralığının uygun olmaması nedeniyle belirsizleştiği anlamına gelebilir.

# **Ödev**

Rasgele seçilen yedi şirket için gelir ile reklam masrafı arasında doğrusal bir regresyon olduğu varsayılsın.

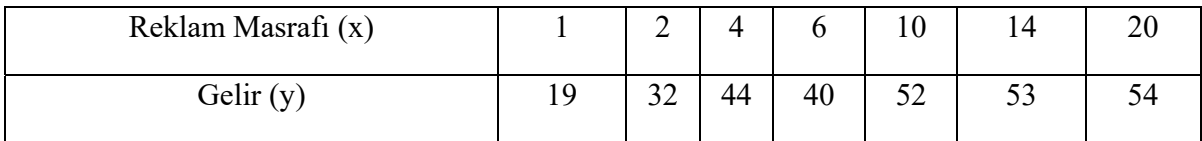

- a) Doğrusal regresyon modeli için EKK yardımı ile  $\beta_0$ ,  $\beta_1$  parametrelerinin tahminlerini bulunuz.
- b) ANOVA tablosunu oluşturunuz ve modelin anlamlılığını test ediniz.